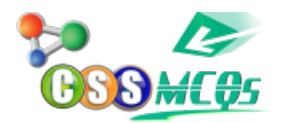

## **In MS-Word to insert Mathematically sign we use option:**

- A. Symbol
- B. Objects
- C. Shapes
- **D. Equation**